# **Fluid - ViewHelper - Incubator - Suggestion # 3677**

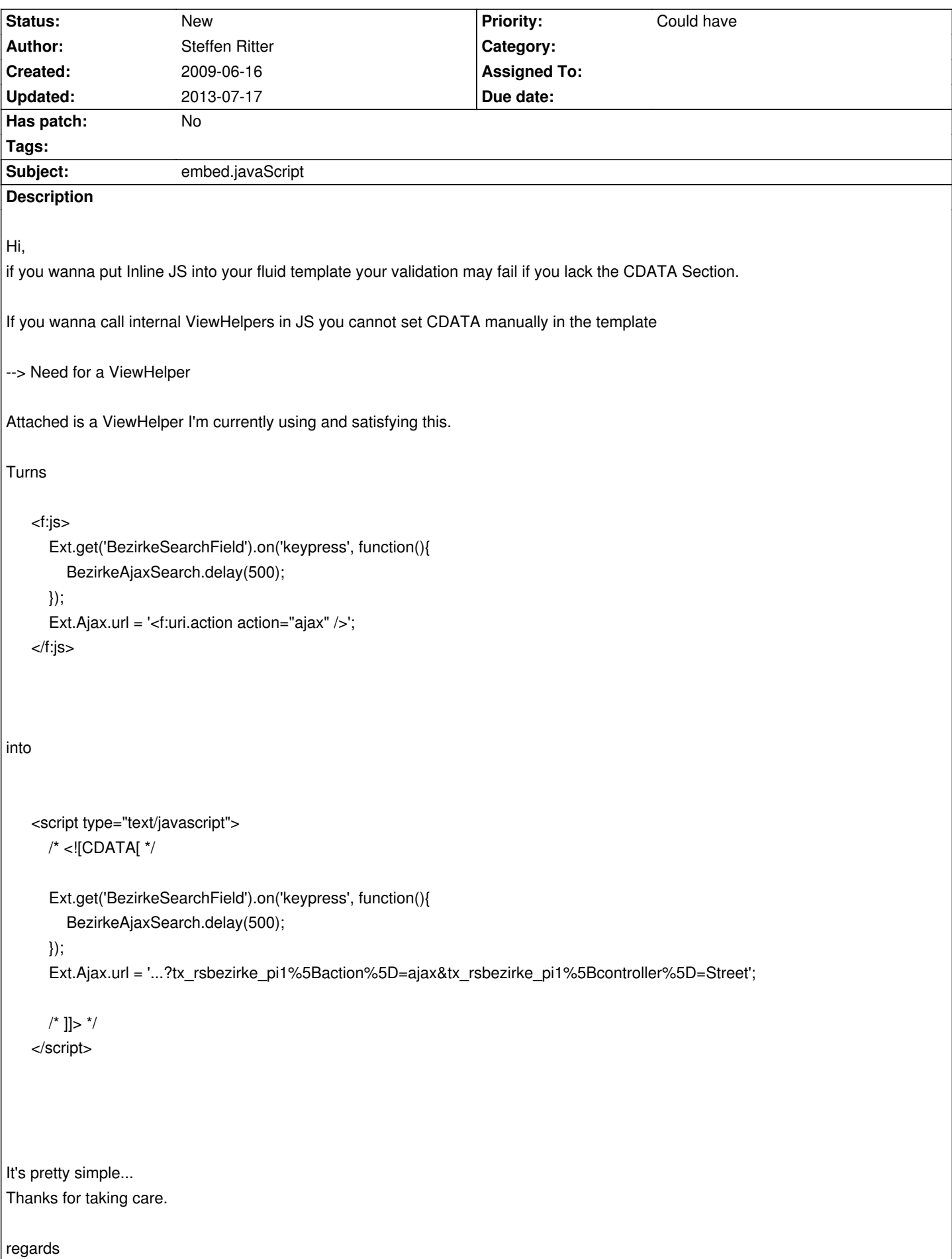

 $\overline{\phantom{a}}$ 

## **Related issues:**

related to TYPO3.Fluid - Bug # 8879: { } when using as JavaScript **Closed Closed 2010-07-15** 

## **History**

# **#1 - 2009-07-02 23:11 - Sebastian Kurfuerst**

*- Project changed from Extbase MVC Framework to TYPO3.Fluid*

*- Category deleted (432)*

## **#2 - 2009-07-02 23:12 - Sebastian Kurfuerst**

Yep, we definitely need this. I'm just thinking whether a name "javaScript" would be better because it is more explicit.

What do you think?

Greets, Sebastian

## **#3 - 2009-07-03 00:41 - Christian Müller**

I would like to have javaScript, its easier to read in a template and understandable by anyone.

## **#4 - 2009-07-03 08:26 - Steffen Ritter**

Both fine with me...

## **#5 - 2009-07-03 09:30 - Bastian Waidelich**

*- Category set to ViewHelpers*

- *Assigned To set to Bastian Waidelich*
- *Target version set to 1.0.0 alpha 2*
- *Branch set to v4 + v5*

Sebastian Kurfuerst wrote:

*I'm just thinking whether a name "javaScript" would be better because it is more explicit.*

I think so too. And it should have a src-attribute too. I'll take care of it, thanks for the patch!

### **#6 - 2009-07-18 10:01 - Steffen Ritter**

Bastian Waidelich wrote:

*I think so too. And it should have a src-attribute too.*

*I'll take care of it, thanks for the patch!*

Hey, what is the current state ?

regards

Steffen

## **#7 - 2009-07-20 10:19 - Bastian Waidelich**

Steffen Ritter wrote:

*Hey, what is the current state ?*

We're thinking about a more generic approach, but we're on it! Sorry for the delay!

# **#8 - 2009-07-27 11:14 - Robert Lemke**

*- Target version deleted (1.0.0 alpha 2)*

## **#9 - 2009-10-21 19:22 - Bastian Waidelich**

Still thinking about this one..

Take this scenario:

<link href="foo/bar.css" rel="stylesheet" type="text/css" />

<style type="text/css">/\*<![CDATA[\*/

// some inline css rules

/\*]]>\*/</style>

<script src="foo/bar.js" type="text/javascript"></script>

<script type="text/javascript">/\* <![CDATA[ \*/

// some inline js

/\*]]>\*/</script>

What would be a nice and consistent way of achieving the above?

## **#10 - 2010-06-18 10:20 - Bastian Waidelich**

*- Priority changed from Must have to Should have*

# **#11 - 2010-06-23 14:52 - Bastian Waidelich**

*- File 3677\_v1.patch added*

*- Status changed from New to Needs Feedback*

Attached patch adds a viewhelper "embed.javaScript".

(opening the template in a Browser).

The missing CDATA tags for inline JavaScript might be added automatically by another Fluid interceptor.. But I'm not sure about this one. Please comment!

## **#12 - 2010-06-24 19:49 - Sebastian Kurfuerst**

hey, I'd rather suggest to create a ViewHelper which outputs the CDATA stuff. Doing that via an interceptor would be too much magic IMHO. Greets, Sebastian

## **#13 - 2010-07-12 13:06 - Bastian Waidelich**

- *Tracker changed from Feature to Suggestion*
- *Project changed from TYPO3.Fluid to Fluid ViewHelper Incubator*
- *Category deleted (ViewHelpers)*

## **#14 - 2010-07-12 13:17 - Bastian Waidelich**

*- Subject changed from Add Fluid ViewHelper for Inline JavaScript to embed.javaScript*

## **#15 - 2011-06-28 12:30 - Bastian Waidelich**

- *Status changed from Needs Feedback to Rejected*
- *Priority changed from Should have to Won't have this time*

As described above, replacing the script tags would have negative side effects. Creating a cdata view helper that wraps its child nodes in CDATA tags seems like an overhead to me..

See http://forge.typo3.org/projects/typo3v4-mvc/wiki/FAQ#How-can-I-use-JavaScript-inside-Fluid-templates for more details on how to use javascript in Fluid templates.

And [feel free to reopen if you don](http://forge.typo3.org/projects/typo3v4-mvc/wiki/FAQ#How-can-I-use-JavaScript-inside-Fluid-templates)'[t agree.](http://forge.typo3.org/projects/typo3v4-mvc/wiki/FAQ#How-can-I-use-JavaScript-inside-Fluid-templates)

## **#16 - 2012-11-13 18:38 - Felix Nagel**

Linked wiki FAQ point results in inline JS within the body which is just bad practice.

A real JS helper for adding inline JS is still missing. This should be done by using \$GLOBALS['TSFE']->getPageRenderer()->addJsInlineCode like in EXT:fed viewhelper.

TYPO3 internal merging and compressing does not work with inline body JS but with scripts / files added to pageRenderer!

Please reopen!

## **#17 - 2012-11-13 18:39 - Bastian Waidelich**

- *Status changed from Rejected to New*
- *Assigned To deleted (Bastian Waidelich)*
- *Priority changed from Won't have this time to Could have*
- *Has patch set to No*

## **Files**

*2015-08-03 5/5*